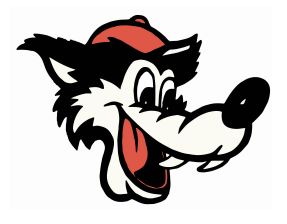

# **Bienvenido a la escuela secundaria Woodland**

[Presentación disponible en la página de Selección](https://whs.wjusd.org/Students/Class-Selection/index.html) [de Clases del sitio web de WHS](https://whs.wjusd.org/Students/Class-Selection/index.html)

## **Agenda:**

- 1. Formulario de inscripción
- 2. Cronograma de registro
- 3. Resumen de requisitos
- 4. AERIES- Video
- 5. EAOP/ ETS/ AVID/ PUENTE
- 6. Preguntas

## **Fechas de Registración**

- 13 de febrero en la escuela Lee: Presentaciones
- 13-20 de febrero: AERIES estará abierto para que los estudiantes ingresen solicitudes
- 20 de febrero: Consejeras estarán en la escuela Lee para verificar todas las solicitudes de cursos.
- 15 de febrero en la escuela Douglass: La consejera se reunirá con los estudiantes y les ayudará a seleccionar cursos para WHS (los estudiantes deben escuchar las presentaciones de PHS, los requisitos de WHS son los mismos)

## **Material de selección de clase**

- Formulario utilizado para guiar a los estudiantes en la selección de clases  $\mathbb{R}$
- 7 clases requeridas
- Pueden hacer clic en los enlaces disponibles para obtener más información
- Curso de español-Complete el formulario de Google
- Disponible en el sitio de [WHS.wjusd.org](https://whs.wjusd.org/)

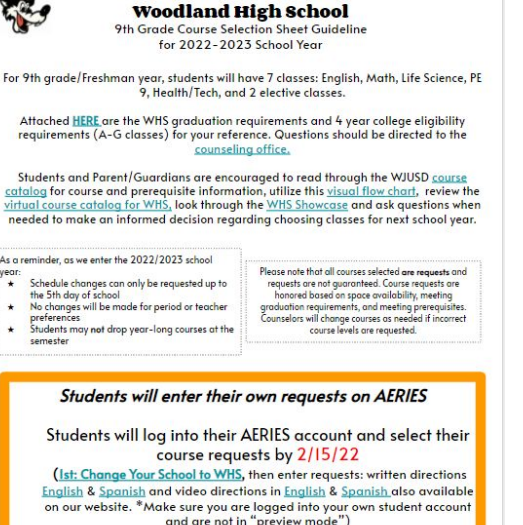

I If Interested in the PUENTE Program, our PUENTE Counselor will reach out to you. You will I need to fill out an application for this program. Application: ENGLISH SPANISH

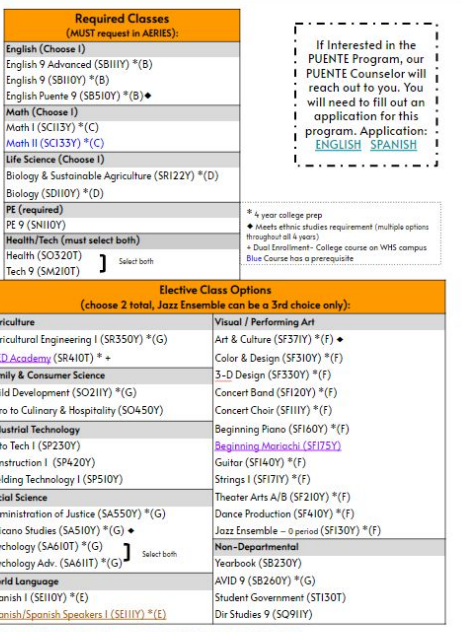

\*Speak Spanish? Not sure what class to sign up for? Sign up for SEIIIY and fill out this attached form! Our teachers will help place you in the correct course

#### **Recursos adicionales**

Vinculado en la hoja de selección de cursos

#### **Woodland High School**

**CTE Pathways** Electives and Department Paths 4 Year Plan Examples **Woodland Community College** 

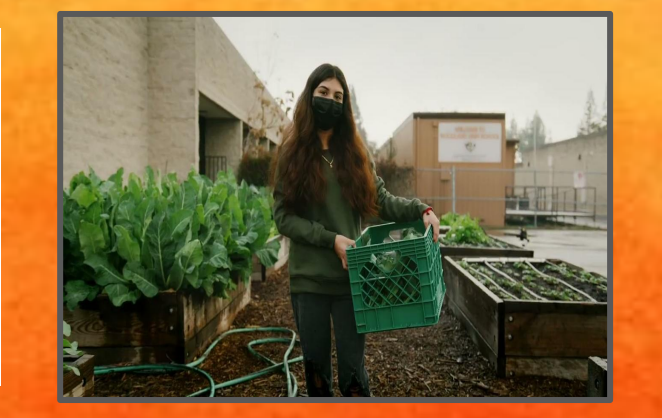

2022-2023

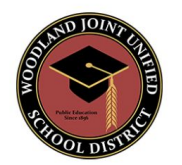

**Course Catalog and Guide for College, Career, and Life-Ready Students** 

> **Woodland Joint Unified School District** 435 Sixth Street Woodland, CA 95695  $(530) 662 - 0201$

> > Excellence for All

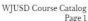

## **[Requisitos](https://docs.google.com/presentation/d/17fkX7znK5n4xpRmNoGnmY_j0VdULuKFNoG6Wf9UBTZg/edit?usp=sharing)**

- 230 créditos requeridos
- 40 horas de servicio comunitario
- Curso de estudios étnicos
- D- es crédito para graduación de HS
- C o mejor para completar A-G
- 5 créditos por clase / semestre

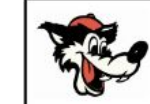

#### **Woodland High School**<br>Requisitos de Graduación de la Preparatoria

Clase de 2028

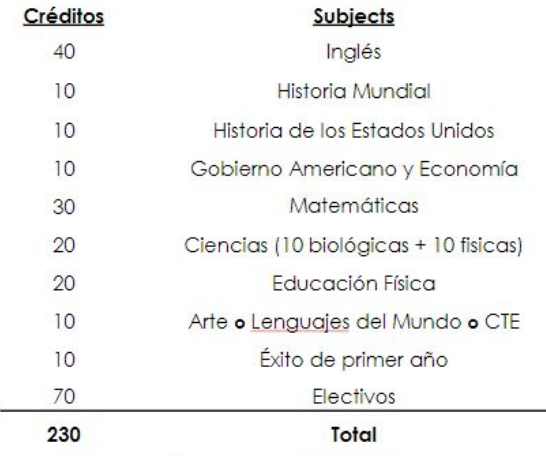

+40 horas de Servicio Comunitario

+Debe tomar un curso que cumpla con los requisites de estudios étnicos antes del último año

#### Requisitos mínimos de la Universidad  $(A-G)$

n Laboratorio del Mundo

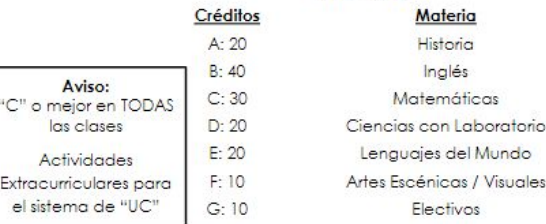

#### **AERIES**

Una vez registrado: ○ Los estudiantes necesitan cambiar su escuela a WHS ● Pestaña clases ○ "Entrada de solicitud de

curso"

[INSTRUCCIONES ESCRITAS](https://drive.google.com/file/d/1YqP-8LkxwPE2roLh1f6lAkzVKSb9SM5s/view?usp=sharing)

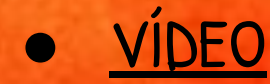

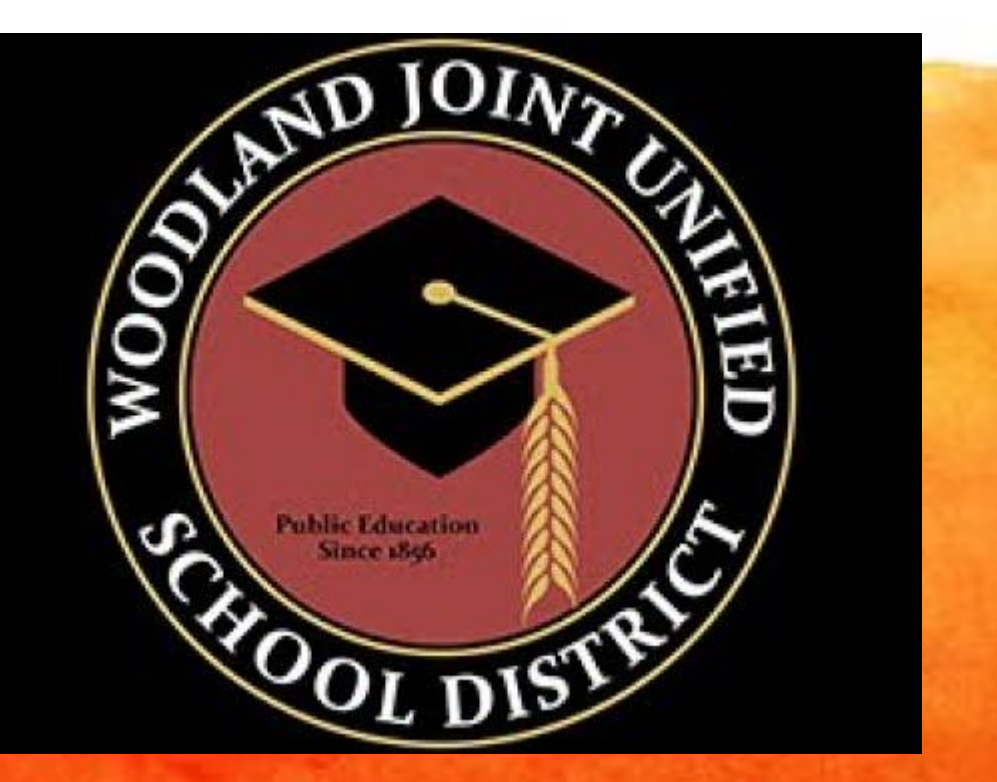

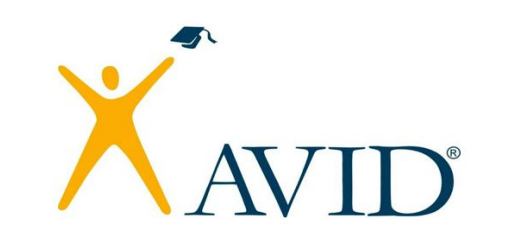

Advancement via Individual **Determination** 

UL

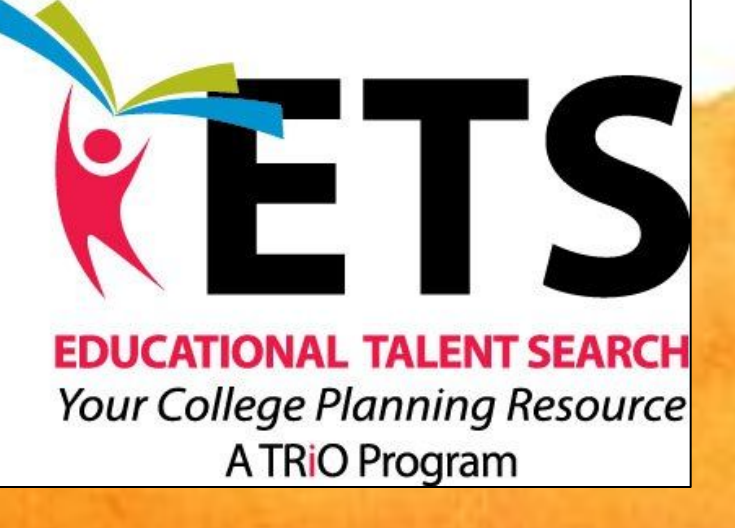

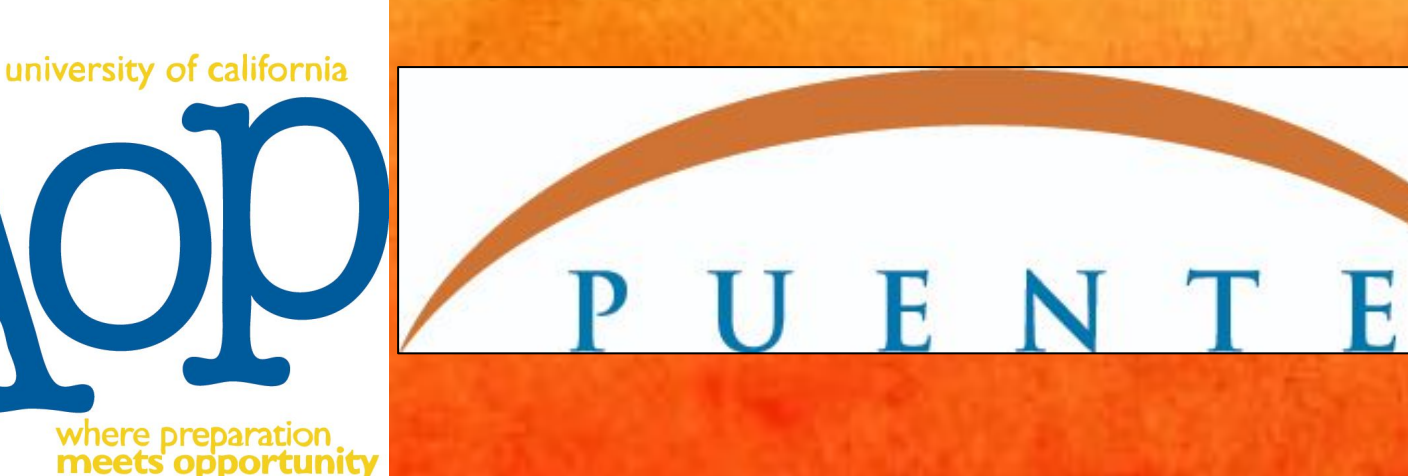

## **Departamento de consejería**

#### **Woodland High School Counselors**

Marcella.Garcia@wjusd.org or 530.661.5418 - Counseling Secretary

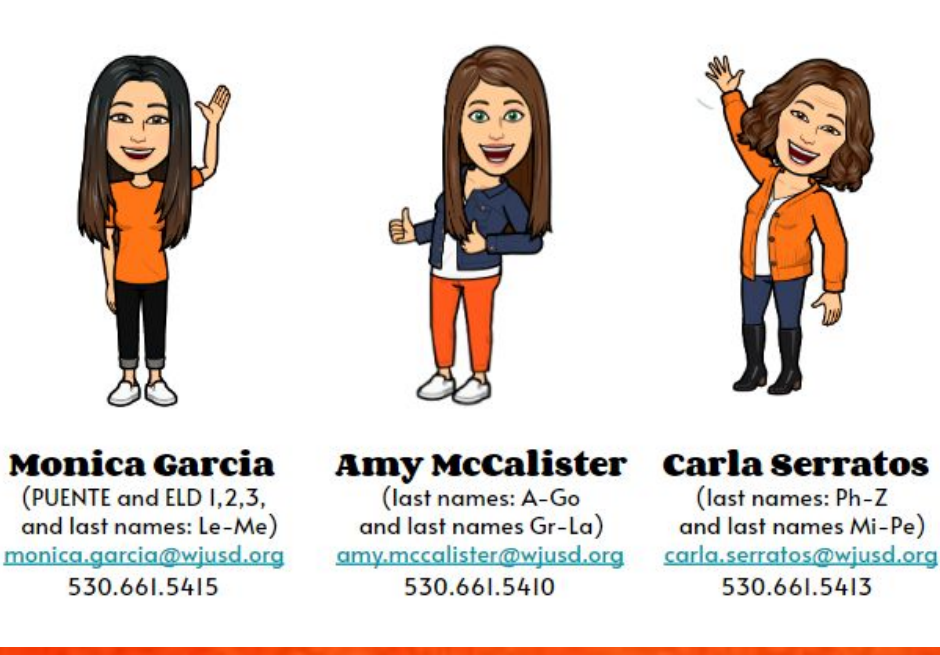